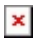

[Knowledgebase](https://support.easygen.org/en-US/kb) > [easYgen-3000XT](https://support.easygen.org/en-US/kb/easygen-3000xt) > [Software](https://support.easygen.org/en-US/kb/software) > [How to license the InterConnect Mapper](https://support.easygen.org/en-US/kb/articles/how-to-license-the-interconnect-mapper-tool-for-the-easygen-3000xt) [tool for the easYgen-3000XT?](https://support.easygen.org/en-US/kb/articles/how-to-license-the-interconnect-mapper-tool-for-the-easygen-3000xt)

## How to license the InterConnect Mapper tool for the easYgen-3000XT?

Simon - 2024-10-10 - [Software](https://support.easygen.org/en-US/kb/software)

It is possible to set-up and edit projects but InterConnect Mapper tool requires a license to create a resource file that is loaded into the easYgen-3000XT.

10-031-249

This is item number of installer file and supports set-up and edit projects.

10-031-250 This is item number for activating license.

## $\pmb{\times}$

Tags [easYgen-3000XT](https://support.easygen.org/en-US/search/labels/all/easYgen-3000XT)